$\Omega$ 11

https://www.100test.com/kao\_ti2020/0/2021\_2022\_\_E8\_B4\_B5\_E5  $-B7$ \_9E2011\_c99\_152.htm 2011 2011 2 28 3 18 2011 2 28 3 18 2011 5 3 5 21  $\,1\,$  $2\,$  3  $\overline{4}$  $\frac{1}{2}$  $3<sub>1</sub>$  $242$  7 1130 0851---68588636822127

 $116$ 

13984116699

13985138163

# 0851362167813985029167

遵义无线电管理分局地址:遵义市子尹路280号联系人:杨芳

#### 0852--8236462

 $1$ 0855383203615085201191

### 0857-833084218985881886

xxx@xxx.com

4 18

写证件类型所对应的号码:其中身份证号码必须为15位或18

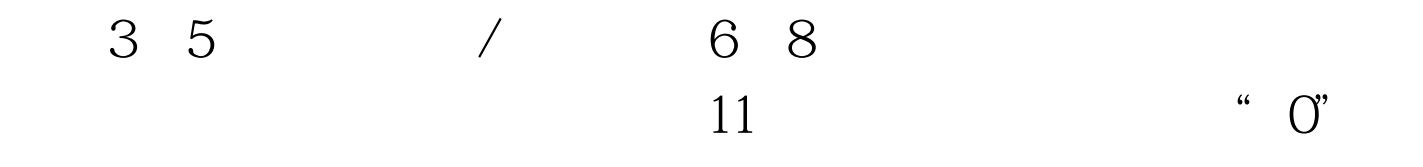

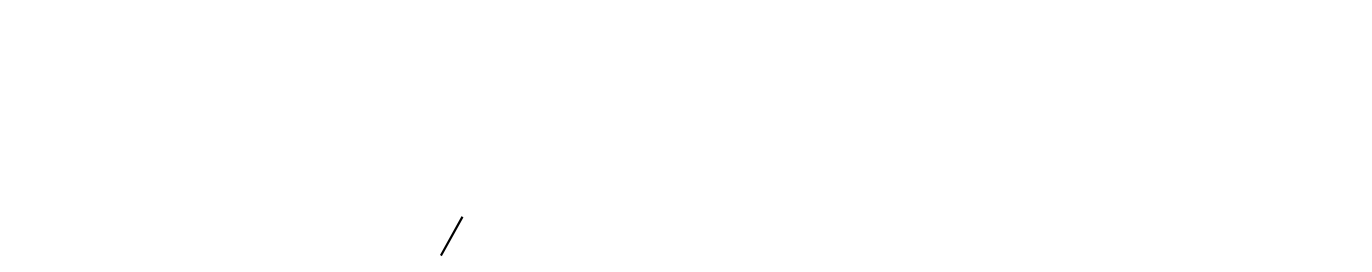

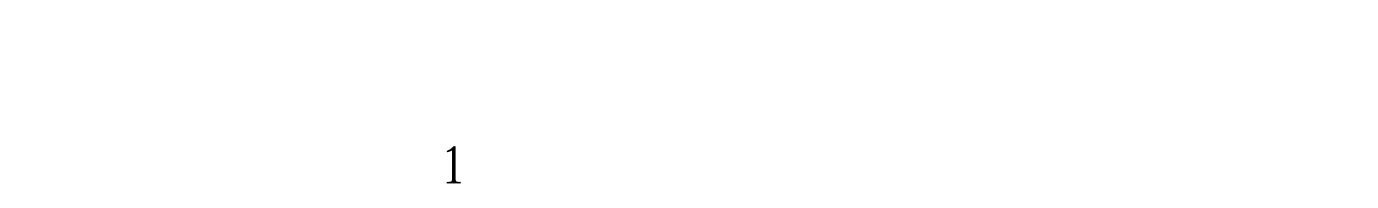

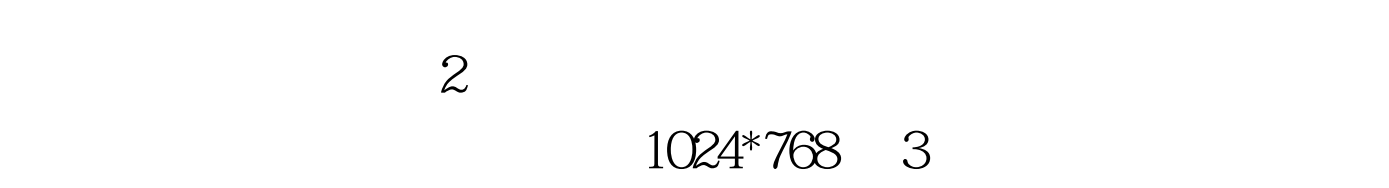

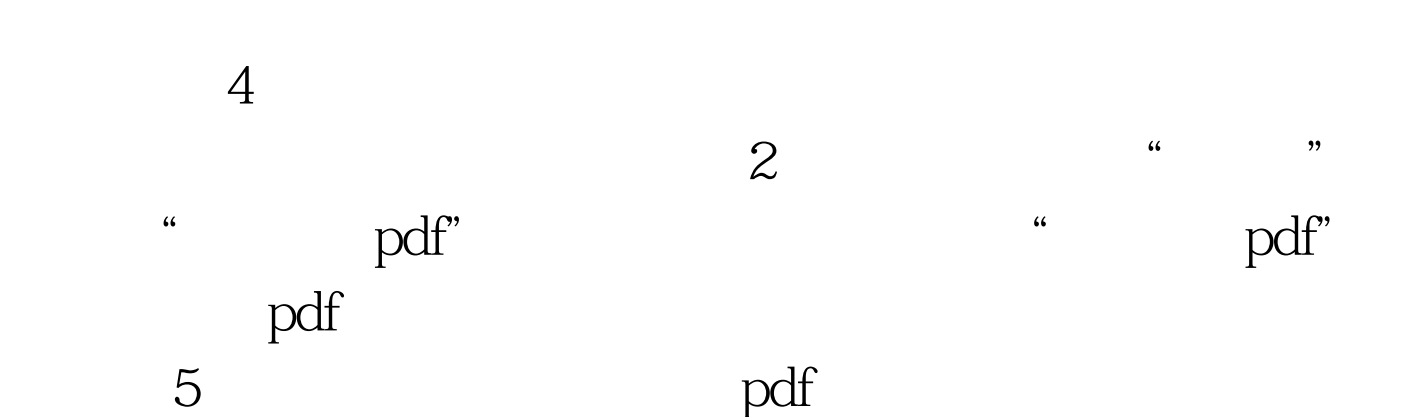

pdf 6

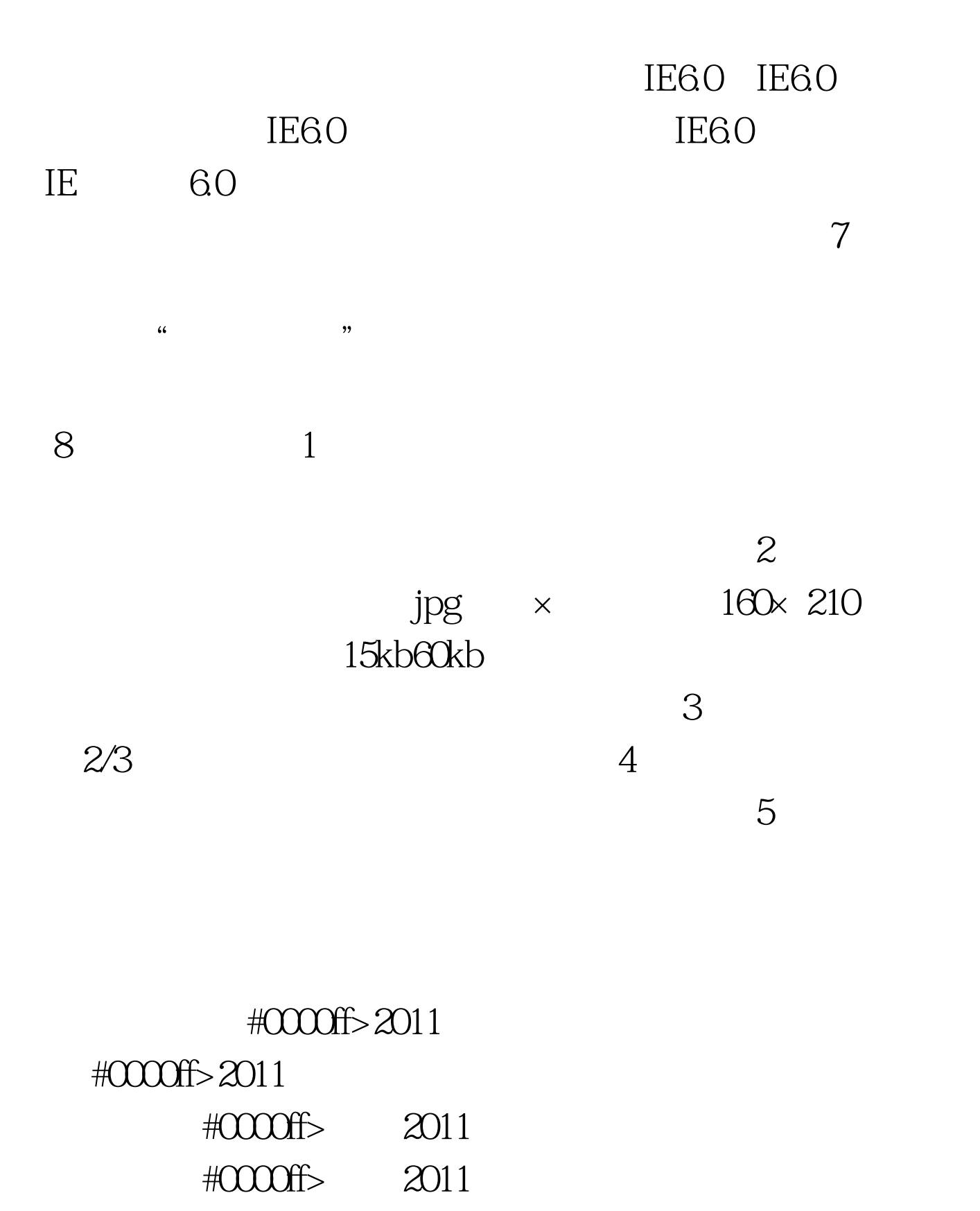

#0000ff>2011

 $2011$ 

# $\#0000$ ff>

# $\#0000$ ff>

#0000ff> 100Test

www.100test.com

 $\overline{\mathcal{A}}$